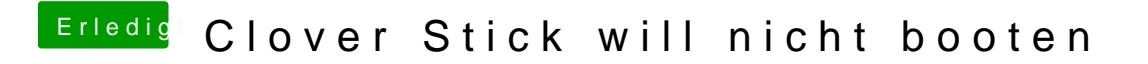

Beitrag von ralf. vom 15. Juli 2017, 22:34

Fehlt vermutlich die Einstellungen: Install boot0af in MBR im Wiki steht wies geht